swissnuclear

Fachgruppe Kernenergie der swisselectric

# **Kostenstudie 2011 (KS11) Schätzung der Kosten der Nachbetriebsphase der Schweizer Kernkraftwerke**

Kostenstudie 2011 (KS11) – Schätzung der Kosten der Nachbetriebsphase der Schweizer Kernkraftwerke

> **swissnuclear** Fachgruppe Kernenergie der swisselectric

> > Froburgstrasse 17 Postfach 1663 CH-4601 Olten

T +41 62 205 20 10 F +41 62 205 20 11

info@swissnuclear.ch www.swissnuclear.ch

13. Oktober 2011

# **Zusammenfassung**

Das Kernenergiegesetz verpflichtet in Art. 77 die Betreiber der Kernkraftwerke, einen Stilllegungs- und Entsorgungsfonds zu bilden, der nach Ausserbetriebnahme der Kernkraftwerke über genügend Mittel verfügt, um die Entsorgungs- und Stilllegungskosten nach der Ausserbetriebnahme zu decken.

Die Bemessung der Beiträge in den Stilllegungsfonds und den Entsorgungsfonds sowie der Rückstellungen der Betreiber für die nukleare Entsorgung erfolgt auf Basis einer umfassenden Schätzung der Stilllegungs- und Entsorgungskosten, die gemäss Art. 4 der Verordnung über den Stilllegungs- und den Entsorgungsfonds (SEFV) alle fünf Jahre erfolgen muss. Mit der Aktualisierung der Stilllegungs- und Entsorgungskostenstudien werden jeweils auch die Kosten für die so genannte Nachbetriebsphase neu geschätzt, welche die Werke direkt bezahlen und für die sie ebenfalls Rückstellungen zu bilden haben. Die mit dem Nachbetrieb verbundenen Aufwendungen entsprechen weder der Definition von Entsorgungskosten im Sinne von Art. 3 SEFV noch der Definition von Stilllegungskosten nach Art. 2 SEFV. Sie fallen noch unter der Betriebsbewilligung an und sind daher als letzter Teil der Betriebsphase zu betrachten.

Die letzte Schätzung der Stilllegungs- und Entsorgungskosten basiert auf Daten aus dem Jahr 2006. Sie wurde von der damaligen Hauptabteilung für die Sicherheit der Kernanlagen (HSK, heute ENSI, Eidgenössisches Nuklearsicherheitsinspektorat) geprüft und durch die Kommission des Stilllegungs- und des Entsorgungsfonds genehmigt. Sie bildet die Grundlage für die Rückstellungen und Fondsbeiträge der Entsorgungspflichtigen in den Jahren 2007–2011. Im Rahmen der gesetzlich vorgesehenen periodischen Aktualisierungen wurde swissnuclear Anfang 2010 von der Kommission der Fonds beauftragt, die Kostenschätzungen in Zusammenarbeit mit den für die nukleare Entsorgung in der Schweiz verantwortlichen Organisationen erneut vorzunehmen und bis Ende 2011 fertig zu stellen. Die Überprüfung der Kostenstudien 2011 erfolgt wiederum durch das ENSI im Auftrag der Kommission der Fonds.

Das in dieser Kostenschätzung modellierte Stilllegungskonzept setzt einen Zustand der Anlage zu Beginn der Rückbauarbeiten voraus, der sich vom betrieblichen Zustand u.a. dadurch unterscheidet, dass sich keine Brennelemente mehr in der Anlage befinden und dass alle nicht mehr benötigten Betriebsmedien sowie die Betriebsabfälle von der Anlage entfernt sind. Direkt nach der endgültigen Ausserbetriebnahme der Anlage beginnt die Nachbetriebsphase. Diese umfasst einerseits diejenigen (betrieblichen) Massnahmen, die für den sicheren Betrieb der noch benötigten Systeme notwendig sind, und andererseits auch Massnahmen zur Vorbereitung der Stilllegung. Diese Massnahmen zur Vorbereitung der Stilllegung sind durch die Betriebsbewilligung gemäss Kernenergiegesetz abgedeckt.

Im Wesentlichen wird der Ablauf der Nachbetriebsphase durch die in der Anlage vorhandenen Brennelemente bzw. durch deren Abtransport bestimmt. Um eine Aussage über die Dauer der Nachbetriebsphase zu treffen, muss die Zeitspanne bestimmt werden, in der das Entfernen des Brennstoffes aus dem Kernkraftwerk erfolgen kann.

Eingehende Untersuchungen der Schweizer Werke haben ergeben, dass der Abtransport sämtlicher sich zum Zeitpunkt der Ausserbetriebnahme im Kernkraftwerk befindlichen Brennelemente in ein externes Nasslager, Zwischenlager, geologisches Tiefenlager oder in eine Wiederaufbereitungsanlage innerhalb von fünf Jahren möglich ist. Deshalb wird dieser Zeitraum für alle Schweizer Kernkraftwerke als Dauer der Nachbetriebsphase angenommen.

Kostenstudie 2011 (KS11) – Schätzung der Kosten der Nachbetriebsphase der Schweizer Kernkraftwerke

Während der Nachbetriebsphase müssen die Brennelemente weiterhin gekühlt, gesichert und in Transport- und Lagerbehälter verpackt werden. Die Nachbetriebsphase endet fünf Jahre nach der endgültigen Ausserbetriebnahme. In dieser Zeit sind sämtliche Brennelemente in ein von der Anlage unabhängiges Lager überführt worden. Die Überführung der Betriebsabfälle in ein zentrales Zwischenlager oder in geologische Tiefenlager erfolgt ebenfalls während der Nachbetriebsphase.

Parallel zur Nachbetriebsphase laufen auch Vorbereitungen für den Rückbau. Darunter fallen z.B. das Erstellen der Unterlagen zum Stilllegungsprojekt und das Erwirken der Stilllegungsverfügung. Im Anschluss an die Nachbetriebsphase und nach Anordnung der Stilllegungsverfügung durch das zuständige Departement beginnen die Demontage- und Abbrucharbeiten. 15 bis 20 Jahre nach der endgültigen Ausserbetriebnahme ist ein KKW vollständig stillgelegt und die grüne Wiese wiederhergestellt. Die Anlage wird aus dem Kernenergiegesetz entlassen.

Die letzte Schätzung der Kosten der Nachbetriebsphase erfolgte 2006. Swissnuclear hat 2010 die NIS Ingenieurgesellschaft mbH (NIS) beauftragt, in Zusammenarbeit mit den Schweizer Kernkraftwerken die Kosten der Nachbetriebsphase neu zu schätzen.

Die Schätzung enthält alle in der Nachbetriebsphase fortzuführenden Massnahmen zur Aufrechterhaltung der nuklearen Sicherheit und des Strahlenschutzes (inkl. der Umgebungsüberwachung) sowie zum Betrieb der Infrastruktur.

Die geschätzten Kosten der Nachbetriebsphase der Schätzung 2011 sind in der Tabelle unten im Vergleich mit der im Jahre 2006 durchgeführten Schätzung aufgeführt. Für den direkten Vergleich wurden die in der KS06 geschätzten Kosten mit der in der SEFV verankerten und im Rückstellungsmodel berücksichtigten Teuerungsrate von 3 % pro Jahr von der Preisbasis 2006 (PB06) auf die Preisbasis 2011 (PB11) der Kostenstudie 2011 hochgerechnet.

| <b>NBP-Kosten</b>    | KKB | <b>KKM</b> | KKG | KKL | Total |
|----------------------|-----|------------|-----|-----|-------|
| <b>KS11 PB11</b>     | 475 | 319        | 455 | 460 | 1'709 |
| <b>KS06 PB11</b>     | 462 | 250        | 481 | 486 | 1'678 |
| <b>Differenz Abs</b> | 13  | 69         | -26 | -26 | 31    |
| Differenz (%)        | 3%  | 28%        | -5% | -5% | 2%1   |

*Kostenschätzungen der Nachbetriebsphase der KS11 und KS06, Preisbasis 2011 (MCHF)* 

2011 sind erstmals sämtliche Annahmen zur Nachbetriebsphase, wie zum Beispiel Behördenaufwand und Versicherungskosten, auf einer einheitlichen Basis für alle Werke geschätzt worden. Das KKW Mühleberg geht in der Schätzung 2011 von höheren Betriebskosten als 2006 aus, die sich direkt in höheren Kosten für die Nachbetriebsphase niederschlagen. Gösgen und Leibstadt haben die Schätzung des Betriebsaufwandes demgegenüber etwas nach unten korrigiert. Die Kostenschätzung für die Nachbetriebsphase steigt im Vergleich zu 2006 im Durchschnitt aller Werke teuerungsbereinigt um 2 %.

<u>.</u>

<sup>1</sup> Abweichungen in den Summen sind rundungsbedingt.

# **Inhaltsverzeichnis**

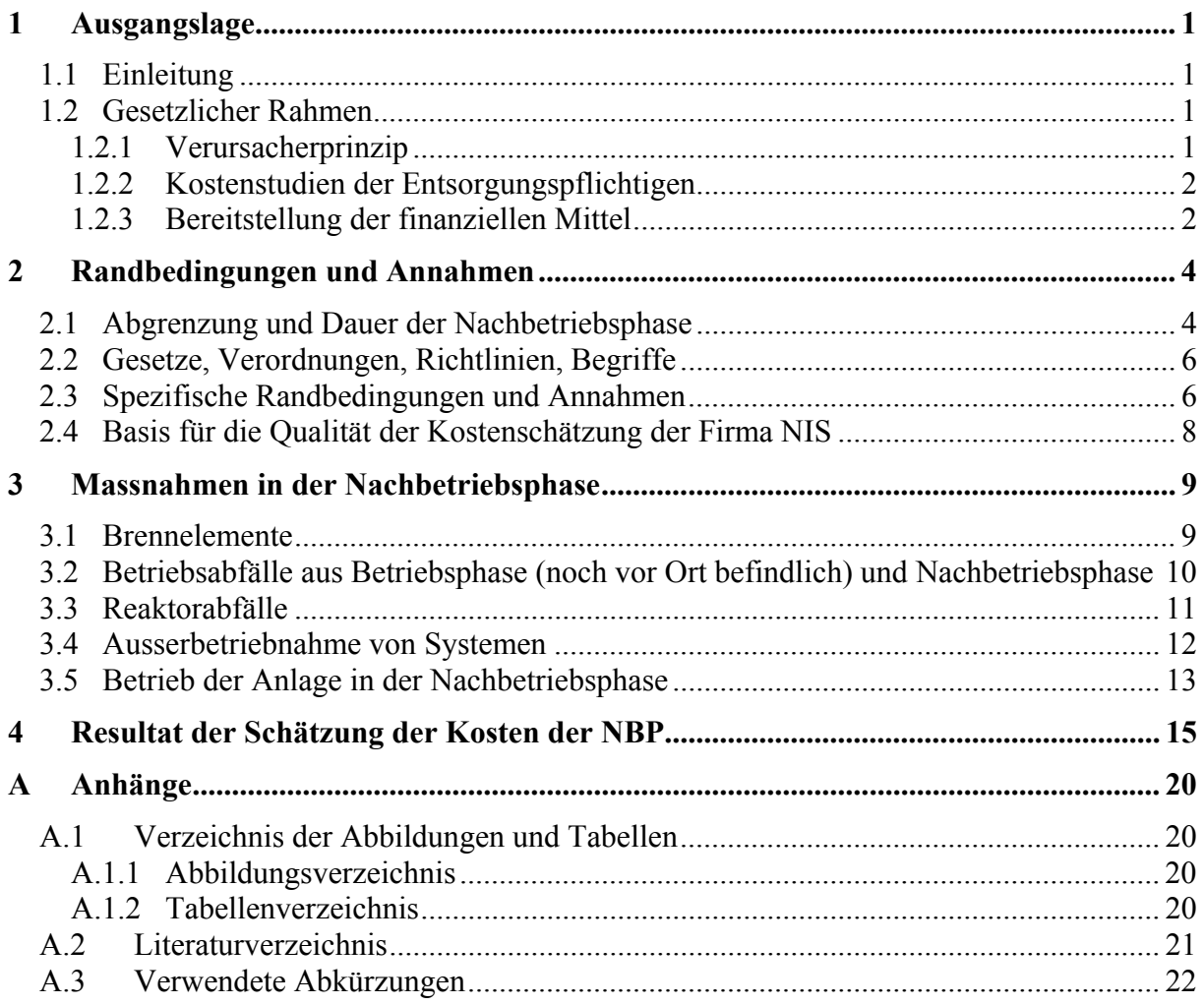

Kostenstudie 2011 (KS11) – Schätzung der Kosten der Nachbetriebsphase der Schweizer Kernkraftwerke

# **1 Ausgangslage**

### **1.1 Einleitung**

Die Kostenstudie 2011 (auch KS11 oder Kostenschätzung 2011 genannt) umfasst drei Teilstudien.

- Schätzung der Entsorgungskosten der Schweizer Kernkraft-werke /2/
- Schätzung der Kosten der Nachbetriebsphase der Schweizer Kernkraftwerke (vorliegender Bericht)
- Schätzung der Stilllegungskosten der Schweizer Kernanlagen /3/

Diese sind in einem Mantelbericht "Kostenstudie 2011 (KS11)" /1/ zusammengefasst.

Der vorliegende Bericht der Kostenstudie 2011 ist die Teilstudie "Schätzung der Kosten der Nachbetriebsphase der Schweizer Kernkraftwerke".

Die Ausgangslage der Entsorgung der radioaktiven Abfälle und die Bereitstellung der finanziellen Mittel werden in Kapitel 1 dargelegt. In Kapitel 2 dieses Berichtes sind die Annahmen und Randbedingungen beschrieben. Kapitel 3 beschreibt die Massnahmen und Aufgaben in der Nachbetriebsphase. Kapitel 4 fasst die entsprechenden Kosten zusammen.

### **1.2 Gesetzlicher Rahmen**

Das Kernenergiegesetz /4/, das Strahlenschutzgesetz /7/ die Kernenergieverordnung /5/ und die Stilllegungs- und Entsorgungsfondsverordnung /6/ regeln die Stilllegung von Kernanlagen und die Entsorgung von radioaktiven Abfällen und deren Finanzierung umfassend.

#### **1.2.1 Verursacherprinzip**

Radioaktive Abfälle werden durch die kommerzielle Nutzung der Kernenergie zur Stromproduktion und durch Medizin, Industrie, Forschung (MIF) verursacht. Das Kernenergiegesetz verankert in Art. 31 Abs. 1 das Verursacherprinzip: "Wer eine Kernanlage betreibt oder still*legt, ist auf eigene Kosten zur sicheren Entsorgung der aus der Anlage stammenden radioaktiven Abfälle verpflichtet."* Abfälle, die nicht in Kernkraftwerken anfallen, die MIF, müssen gemäss Art. 27 StSG dem Bund abgeliefert werden, der die Verantwortung für deren Entsorgung übernimmt. Der Bund erhebt dafür eine Gebühr.

Die für den Bau und Betrieb von Infrastrukturanlagen zur Lagerung radioaktiver Abfälle in der Pflicht stehenden Abfallverursacher sind somit der Bund und die Betreiber der Kernkraftwerke. Die Entsorgungspflicht ist nach Art. 31 Abs. 2 KEG dann erfüllt, *"wenn die Abfälle in ein geologisches Tiefenlager verbracht worden und die finanziellen Mittel für die Beobachtungsphase und den Verschluss sichergestellt sind."* 

#### **1.2.2 Kostenstudien der Entsorgungspflichtigen**

Das Kernenergiegesetz verpflichtet in Art. 77 die Betreiber der Kernkraftwerke, einen Stilllegungs- und Entsorgungsfonds zu bilden, der nach Ausserbetriebnahme der Kernkraftwerke über genügend Mittel verfügt, um die Entsorgungs- und Stilllegungskosten nach der Ausserbetriebnahme zu decken.

Die Bemessung der Beiträge in den Stilllegungsfonds und den Entsorgungsfonds sowie der Rückstellungen der Betreiber für die nukleare Entsorgung erfolgt auf Basis einer umfassenden Schätzung der Stilllegungs- und Entsorgungskosten, die gemäss Art. 4 SEFV alle fünf Jahre erfolgen muss. Als Berechnungsgrundlage wird für die Kernkraftwerke eine Betriebsdauer von 50 Jahren angenommen (Art. 8 SEFV). Kann ein Kernkraftwerk länger betrieben werden, passt das Eidgenössische Departement für Umwelt, Verkehr, Energie und Kommunikation (UVEK) die Berechnungsgrundlage an.

Mit der Aktualisierung der Stilllegungs- und Entsorgungskostenstudien werden jeweils auch die Kosten für die so genannte Nachbetriebsphase neu geschätzt.

Die letzte Schätzung der Stilllegungs- und Entsorgungskosten basiert auf Daten aus dem Jahr 2006. Sie wurde von der damaligen Hauptabteilung für die Sicherheit der Kernanlagen (HSK, heute ENSI, Eidgenössisches Nuklearsicherheitsinspektorat) geprüft und durch die Kommission des Stilllegungs- und des Entsorgungsfonds genehmigt. Sie bildet die Grundlage für die Rückstellungen und Fondsbeiträge der Entsorgungspflichtigen in den Jahren 2007–2011. Im Rahmen der gesetzlich vorgesehenen periodischen Aktualisierungen wurde swissnuclear Anfang 2010 von der Kommission der Fonds beauftragt, die Kostenschätzungen in Zusammenarbeit mit den für die nukleare Entsorgung in der Schweiz verantwortlichen Organisationen erneut vorzunehmen und bis Ende 2011 fertig zu stellen. Die Überprüfung der Kostenstudien 2011 erfolgt wiederum durch das ENSI im Auftrag der Kommission der Fonds.

Die letzte Schätzung der Kosten der Nachbetriebsphase erfolgte 2006. Swissnuclear hat 2010 die NIS Ingenieurgesellschaft mbH (NIS) beauftragt, in Zusammenarbeit mit den Schweizer Kernkraftwerken die Kosten der Nachbetriebsphase neu zu schätzen.

#### **1.2.3 Bereitstellung der finanziellen Mittel**

Das KEG unterscheidet in Art. 77 Abs. 2 zwischen Entsorgungskosten, die während des Betriebes und solchen, die nach Ausserbetriebnahme eines Kernkraftwerkes anfallen.

Die während des Betriebes anfallenden Entsorgungskosten (beispielsweise für Forschung, Transporte, Behälter, Zwischenlagerung und Wiederaufarbeitung abgebrannter Brennelemente) werden gemäss KEG Art. 82 und OR Art. 669 durch die Entsorgungspflichtigen laufend aus der Betriebsrechnung bzw. Rückstellungen bezahlt.

Die Stilllegungskosten und die nach Ausserbetriebnahme der Kernkraftwerke anfallenden Kosten für die Entsorgung der radioaktiven Abfälle werden mit Beiträgen der Betreiber in zwei staatlich kontrollierte Fonds, den Stilllegungsfonds für Kernanlagen und den Entsorgungsfonds für Kernkraftwerke sichergestellt (vgl. SEFV). Aufgabe des Stilllegungsfonds ist es, die Kosten für die Stilllegung und für den Rückbau der Kernanlagen sowie für die Entsorgung der dabei entstehenden Abfälle zu decken. Der Fonds besteht seit 1984.

Aufgabe des Entsorgungsfonds ist es, die Kosten für die Entsorgung der Betriebsabfälle und der abgebrannten Brennelemente nach der definitiven Ausserbetriebnahme eines Kernkraftwerks zu decken. Der Entsorgungsfonds wurde im Jahr 2000 gegründet.

Diese durch das Gesetz geforderten und durch den Gesetzgeber kontrollierten Fonds sollen sicherstellen, dass nach der Ausserbetriebnahme der Kernkraftwerke genügend finanzielle Mittel vorhanden sind, um sämtliche noch ausstehenden Entsorgungsaufwendungen zu decken.

Die mit dem Nachbetrieb verbundenen Aufwendungen entsprechen weder der Definition von Entsorgungskosten im Sinne von Art. 3 SEFV noch der Definition von Stilllegungskosten nach Art. 2 SEFV. Sie fallen noch unter der Betriebsbewilligung an und sind daher als letzter Teil der Betriebsphase zu betrachten. Die Nachbetriebsphase wird direkt von den Betreibern finanziert.

# **2 Randbedingungen und Annahmen**

### **2.1 Abgrenzung und Dauer der Nachbetriebsphase**

Der Ablauf der Stilllegung für die Schweizer Kernkraftwerke ist in der Stilllegungsstudie von 2011 beschrieben. Die Stilllegungsstudie entspricht dem in der Kernenergieverordnung (Art. 42 KEV) geforderten Stilllegungsplan. Das in dieser Kostenschätzung modellierte Stilllegungskonzept setzt einen Zustand der Anlage zu Beginn der Rückbauarbeiten voraus, der sich vom betrieblichen Zustand u.a. dadurch unterscheidet, dass sich keine Brennelemente mehr in der Anlage befinden und dass alle nicht mehr benötigten Betriebsmedien sowie die Betriebsabfälle von der Anlage entfernt sind. Direkt nach der endgültigen Ausserbetriebnahme der Anlage beginnt die Nachbetriebsphase. Diese umfasst einerseits diejenigen (betrieblichen) Massnahmen, die für den sicheren Betrieb der noch benötigten Systeme notwendig sind, und andererseits auch Massnahmen zur Vorbereitung der Stilllegung. Die Massnahmen in der Nachbetriebsphase sind durch die Betriebsbewilligung gemäss Kernenergiegesetz abgedeckt.

Der Übergang vom Betrieb der Anlage zur Stilllegung und dem Rückbau lässt sich allgemein anhand von drei Phasen – Betrieb, Nachbetrieb und Rückbau – verdeutlichen (siehe Abbildung 1).

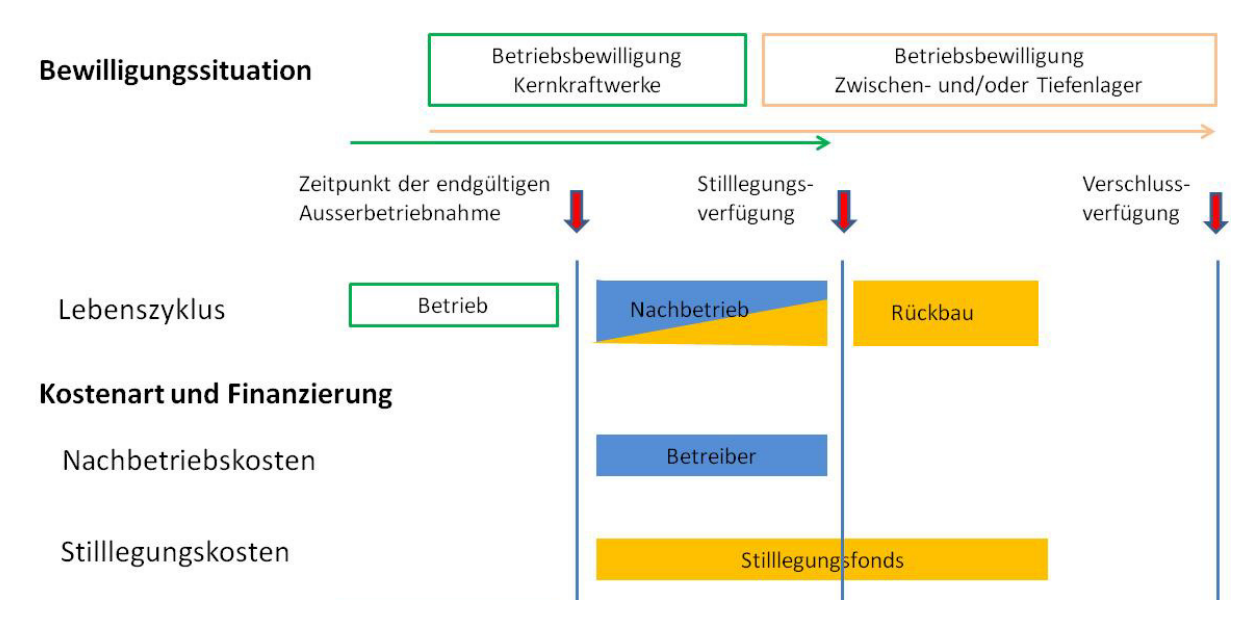

#### *Abbildung 1: Relation zwischen der Bewilligungssituation und der Finanzierung der Nachbetriebsphase sowie der Stilllegung*

Während der Nachbetriebsphase werden alle sicherheitstechnischen Funktionen im Kernkraftwerk weitergeführt und die Voraussetzungen und Auflagen für die Betriebsbewilligung eingehalten. Hierzu werden die Kühlung der Brennelemente, die Überwachung, der Strahlenschutz, die Instandhaltung (Inspektion, Wartung, Instandsetzung), die wiederkehrenden Prüfungen, die Administration, Materialwirtschaft und Verwaltung im erforderlichen Masse fortgeführt.

Im Wesentlichen wird der Ablauf der Nachbetriebsphase durch die in der Anlage vorhandenen Brennelemente bzw. durch deren Abtransport bestimmt. Während der Nachbetriebsphase müssen die Brennelemente weiterhin gekühlt, gesichert und in Transport- und Lagerbehälter abgepackt werden. Um eine Aussage über die Dauer der Nachbetriebsphase zu treffen, muss die Zeitspanne bestimmt werden, in welcher der Abtransport der Brennelemente aus dem

Kraftwerk möglich ist. Aus eingehenden Untersuchungen der einzelnen Werke in der Schweiz hat sich gezeigt, dass innerhalb einer Zeitspanne von fünf Jahren der Abtransport sämtlicher heute bekannter Kernladungen möglich ist. Deshalb wird für die vorliegenden Kostenstudien eine einheitliche Länge von fünf Jahren Nachbetriebsphase für alle Schweizer Kernkraftwerke als Basis für die Kostenschätzung gewählt. Die Brennelemente werden in ein von der Anlage unabhängiges Lager überführt; entweder in das zentrale Zwischenlager Zwilag oder in ein Lager am Standort (Zwibez, KKG Nasslager). Die Überführung der Betriebsabfälle in ein zentrales Zwischenlager oder in geologische Tiefenlager erfolgt ebenfalls während der Nachbetriebsphase.

Parallel zur Nachbetriebsphase laufen auch erste Stilllegungsarbeiten wie das Erstellen der Unterlagen zum Stilllegungsprojekt und das Erwirken der Stilllegungsverfügung sowie Vorbereitungen für den Rückbau. Nach Anordnung der Stilllegungsverfügung durch das zuständige Departement beginnen die Demontage- und Abbrucharbeiten. 15 bis 20 Jahre nach der endgültigen Ausserbetriebnahme ist ein KKW vollständig stillgelegt und die grüne Wiese wieder hergestellt. Die Anlage wird aus dem Kernenergiegesetz entlassen.

In der vorliegenden Teilstudie der KS2011 werden nur die Kosten betrachtet, die durch den eigentlichen Nachbetrieb entstehen. Die Kosten parallel stattfindender Aktivitäten wie die Vorbereitung des Rückbaus und der Entsorgung der radioaktiven Abfälle werden in den entsprechenden Teilstudien ausgewiesen. Unter den Kosten der Nachbetriebsphase werden somit in den Kostenstudien 2011 der swissnuclear ausschliesslich die Kosten des Nachbetriebes verstanden.

Für die Kostenschätzung wird der in Tabelle 1 gegebene zeitliche Rahmen verwendet. Die Stilllegungszeiten sind /3/ entnommen.

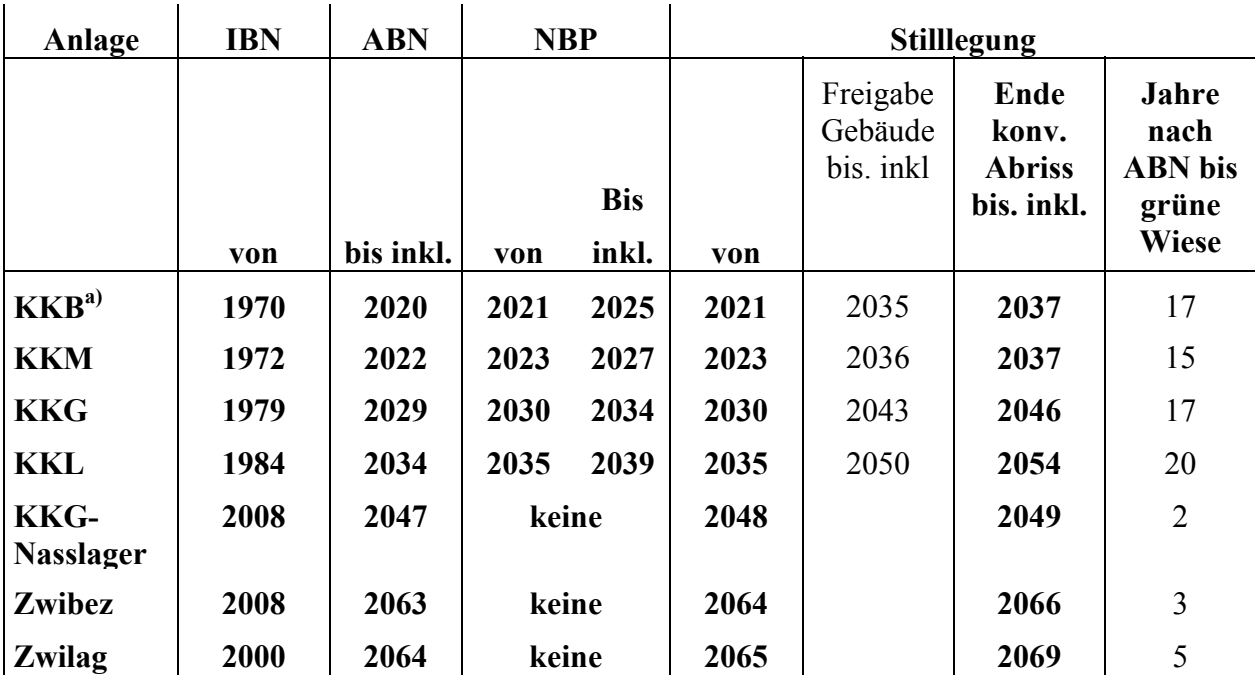

*a) Für die jährliche Verteilung der Tiefenlagerkosten wird der Einfachheit halber für beide Blöcke des KKB das Jahr 2020 als "mittleres" Stilllegungsjahr verwendet.* 

## **2.2 Gesetze, Verordnungen, Richtlinien, Begriffe**

Als Grundlage für die vorliegende Kostenschätzung für die Schweizer KKW dienen die in /3/ aufgeführten Gesetze, Verordnungen, Richtlinien, Vorschriften, Normen und Regeln sowie die verwendeten Begriffsdefinitionen. Auf eine Darstellung an dieser Stelle wird deshalb verzichtet.

### **2.3 Spezifische Randbedingungen und Annahmen**

Für die Schätzung der Kosten der Nachbetriebsphase sind eine Reihe von Randbedingungen, Annahmen und Eingangsdaten festzulegen, ohne die eine Kostenschätzung für ein Projekt, das noch weit in der Zukunft liegt, nicht durchführbar ist.

Folgende Randbedingungen wurden für die Schätzung der Nachbetriebsphase Kosten gesetzt.

- 1. Die Nachbetriebsphase folgt im Anschluss an die endgültige Ausserbetriebnahme der Anlage und wird noch unter der Betriebsbewilligung abgewickelt.
- 2. Die Massnahmen in der Nachbetriebsphase sind langfristig vorgeplant und unterstellen einen bestimmungsgemässen Betrieb.
- 3. Es wird davon ausgegangen, dass keine den üblichen Zeitbedarf für Prüfungen und Freigabeverfahren übersteigende, durch Behörden und Gutachter verursachte Verzögerungen auftreten.

*Tabelle 1: Betriebs- und Stilllegungszeiten der Schweizer KKW, Lager an den KKW-Standorten und des zentralen Zwischenlagers (Zwilag)* 

- 4. Es wird unterstellt, dass die Aufsichtsbehörde bzw. deren Gutachter den Fortgang der Arbeiten über den gesamten Zeitraum der Nachbetriebsphase beobachten und begleiten.
- 5. Bei allen Einrichtungen in der kontrollierten Zone wird so lange eine Kontamination unterstellt, bis durch eine Kontrollmessung nachgewiesen ist, dass die Kontamination unterhalb der zulässigen Freigabewerte liegt. Als Grundlage hierfür gelten die in der gültigen Schweizer Strahlenschutzverordnung /8/ aufgeführten Freigabewerte (Freigrenzen [LE], Richtwerte [CS] und Dosisleistung  $\leq 0.1$  uSv/h in 10 cm Abstand von der Oberfläche).
- 6. Die in der Nachbetriebsphase eingesetzten Verfahren und Geräte entsprechen dem heutigen Stand der Technik.
- 7. Für die Konditionierung von Reststoffen stehen die während des Betriebs genutzten Anlagen und Entsorgungswege weiterhin zur Verfügung (am Standort bzw. extern, z.B. zur Behandlung in der Plasma-Anlage der Zwilag).
- 8. Die anfallenden radioaktiven Abfälle werden nach den zurzeit in der Schweiz gültigen Regelwerken (z.B. ENSI Richtlinie B05/d /11/) bzw. Vereinbarungen mit der Nationalen Genossenschaft für die Lagerung radioaktiver Abfälle (Nagra) konditioniert.
- 9. Die Behälter für die Verpackung der Brennelemente und der radioaktiven Abfälle werden in der vorliegenden Studie nicht berücksichtigt. Sie sind anderweitig ermittelt und in entsprechenden Rückstellungen (werkspezifische Rückstellungen, Entsorgungsfonds) berücksichtigt.
- 10. Die im KKW Beznau (KKB) vorhandenen Brennelemente werden zur Zwischenlagerung in das am Standort errichtete Zwischenlager gebracht. Die im KKW Gösgen (KKG) vorhandenen Brennelemente werden zur Zwischenlagerung in das am Standort errichtete Nasslager gebracht. Die Brennelemente der anderen beiden KKW werden in die Anlagen des Zwilag transportiert.
- 11. Die Kosten für den Betrieb des Zwibez bzw. des KKG Nasslagers während der Nachbetriebsphase sind in den Kosten der Nachbetriebsphase des KKB resp. KKG enthalten.
- 12. Die in der Nachbetriebsphase anfallenden Sachkosten werden auf Basis der Betriebskosten der Schweizer KKW abgeschätzt.
- 13. Zur Bestimmung der Stilllegungskosten für die Schweizer KKW wird davon ausgegangen, dass die Stilllegung durch sofortigen Rückbau der Anlage ohne Phase des gesicherten Einschlusses erfolgt. Die hier dokumentierten Überlegungen zur Nachbetriebsphase gelten nahezu unverändert ebenfalls für den Fall des späteren Rückbaus nach einem gesicherten Einschluss, da vorausgesetzt wird, dass der betriebliche Zustand der Anlage zu Beginn der Arbeiten zur Herleitung eines sicheren Einschlusses vergleichbar dem Zustand bei einem sofortigen Rückbau ist. Der Einfluss der Art des Rückbaus (sofort oder später) auf die Nachbetriebskosten ist daher marginal.
- 14. Bei dieser Kostenschätzung handelt es sich um so genannte "best estimates". "Best estimates"-Kosten sind Aufwendungen, die auf einem detaillierten technischwissenschaftlichen Konzept basieren, dem der neuste Wissenstand und ein klarer zeitlicher Ablauf der Ereignisse zu Grunde liegen. Die Kosten werden realistisch, jedoch ohne zusätzliche Sicherheitszuschläge nach bestem Expertenwissen zu heutigen Marktpreisen (Overnight-Kosten) geschätzt.

15. Um der mit der Berechnung der Kosten für die Nachbetriebsphase verbundenen Unsicherheit Rechnung zu tragen, werden die Nachbetriebsphasekosten in regelmässigen Abständen neu berechnet. Die Kostenschätzung erfolgt jeweils auf Basis einer bestmöglichen Berücksichtigung aktueller technisch-wissenschaftlicher Erkenntnisse und gestützt auf die zum Zeitpunkt der Berechnung gültigen Preise.

### **2.4 Basis für die Qualität der Kostenschätzung der Firma NIS**

NIS arbeitet seit über 30 Jahren auf dem Gebiet der Stilllegung kerntechnischer Anlagen, inklusive der Schätzung der Kosten für die Stilllegung und den Abbau von Anlagen des Brennstoffkreislaufs. Auch für Anlagen ausserhalb Deutschlands wurden Stilllegungskonzepte geplant und die Kosten dafür ermittelt, z.B. in Belgien, Frankreich, Holland, Schweiz und Slowenien. NIS hat erstmals 2006 die Kosten der Nachbetriebsphase für die Schweizer KKW ermittelt. Dabei wurden die Schweizer Verhältnisse, wie gesetzliche Regelungen, Entsorgungsstrategien usw., berücksichtigt.

In der Schätzung der Stilllegungskosten von 2011 /3/ ist die Basis, d.h. das Vorgehen bei der Stilllegungskostenschätzung sowie die Erfahrungen und Kenntnisse der NIS auf dem Gebiet der Stilllegung von kerntechnischen Anlagen, dargestellt. Sinngemäss gelten die getroffenen Aussagen auch für die Schätzung der Kosten der Nachbetriebsphase.

Zusätzlich zu den Erfahrungen mit der Kostenschätzung und Durchführung von Stilllegungsprojekten ermittelt die NIS auch für alle deutschen Kernkraftwerke die Kosten der Nachbetriebsphase. Hierzu dienen in erster Linie Erfahrungswerte aus den bereits stillgelegten Anlagen, welche die Nachbetriebsphase bereits abgeschlossen haben.

Dabei gewinnt NIS Erfahrungen (z.T. auch durch Personaleinsatz direkt vor Ort, z.B. im Kernkraftwerk Mülheim-Kärlich und im Kernkraftwerk Obrigheim) bei der Planung und Durchführung der erforderlichen Massnahmen.

Diese Kenntnisse werden nach entsprechender Überprüfung der Übertragbarkeit auf andere Anlagen für die Schätzung der Nachbetriebsphase Kosten der übrigen Kernkraftwerke genutzt.

Durch die kontinuierliche Beteiligung der NIS an den Stilllegungsprojekten ist somit gewährleistet, dass die Kostenschätzungen auf realistischen Grundlagen und Basisdaten beruhen.

Wesentlicher Input für die Kostschätzung sind jedoch die vom Betreiber genannten relevanten betrieblichen Jahreskosten für den Nachbetrieb der Anlage.

# **3 Massnahmen in der Nachbetriebsphase**

Für die Schweizer KKW wurde auf Basis der in Abschnitt 2 genannten Randbedingungen und Annahmen ein Konzept für die Abwicklung der Nachbetriebsphase erarbeitet, das die praktischen Erfahrungen von bereits laufenden Stilllegungsprojekten (z.B. Stade und Obrigheim in Deutschland) und die Schweizer Verhältnisse, wie gesetzliche Regelungen, Entsorgungsstrategien etc., berücksichtigt.

Neben den Aufgaben bei der Auslagerung der Brennelemente und den betrieblichen Aufgaben zur Instandhaltung der Systeme für die Kühlung der Brennelemente beinhalten die Massnahmen in der Nachbetriebsphase folgende Schwerpunkte:

- Entsorgung der aus dem Betrieb vorhandenen Betriebsabfälle
- Entsorgung der während der Nachbetriebsphase entstehenden Betriebsabfälle
- Entsorgung der Reaktorabfälle (diese können bereits während des Betriebs angefallen sein oder in der Nachbetriebsphase anfallen)
- Ausserbetriebnahme nicht mehr benötigter Systeme
- Ordnungsgemässer Betrieb (inkl. aller Wartungs- und Instandhaltungsmassnahmen) der noch benötigten Systeme und allgemeiner Anlagenbetrieb (sog. Nachbetrieb)

Die Abgrenzung der im Nachbetriebszeitraum anfallenden Kosten bzgl. Betriebs-, Stilllegungs- und Entsorgungskosten sind in den folgenden Tabellen dargestellt.

#### **3.1 Brennelemente**

Die Brennelemente werden am Standort im Brennelement-Lagerbecken zwischengelagert. Nach Erreichen der erforderlichen Temperaturwerte (wesentliches Kriterium ist die Nachwärmeleistung der Brennelemente) für den Abtransport werden die Brennelemente in entsprechenden Transportbehältern in das zentrale Zwischenlager der Zwilag oder, im Falle des Kernkraftwerks Beznau, ins Zwibez verbracht. Im Kernkraftwerk Gösgen werden die Brennelemente ins Nasslager verbracht. Für die Auslagerung der Brennelemente wird wie folgt zwischen Kosten der Nachbetriebsphase und Entsorgungskosten abgegrenzt.

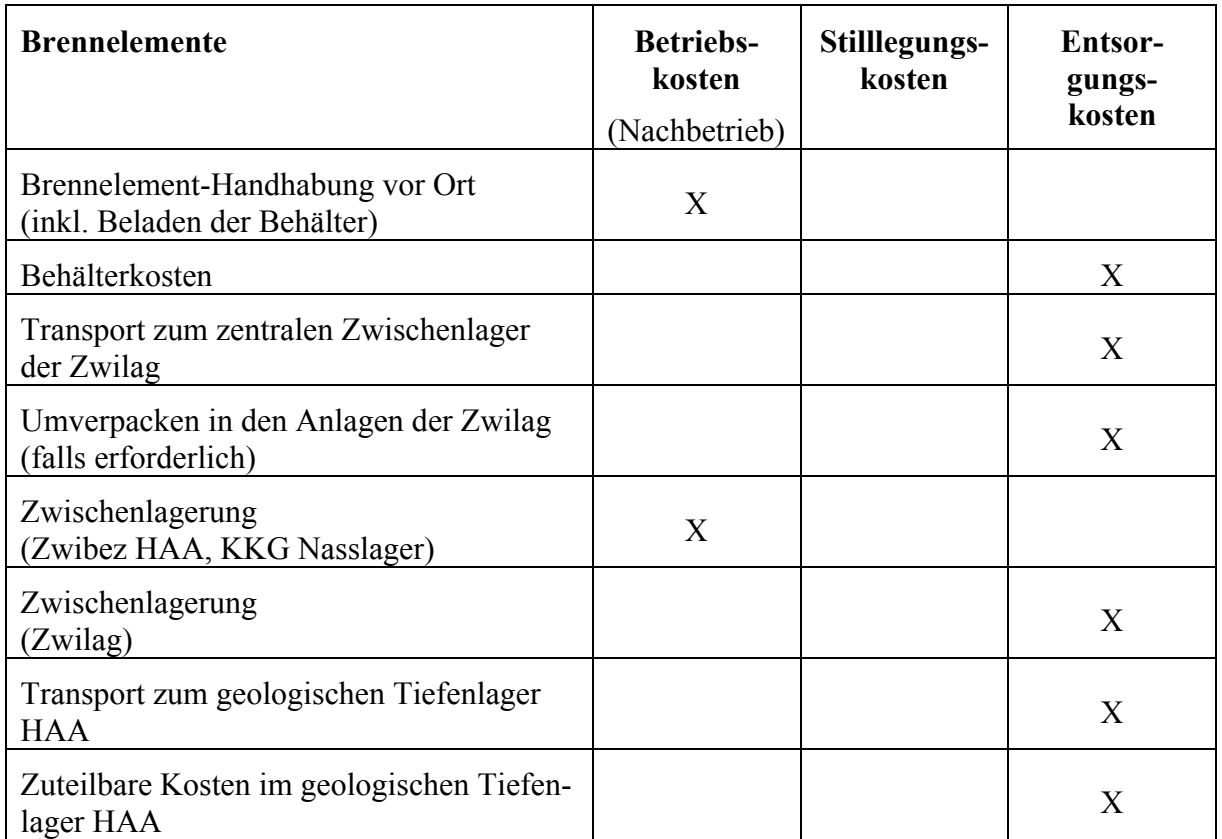

### **3.2 Betriebsabfälle aus Betriebsphase (noch vor Ort befindlich) und Nachbetriebsphase**

Die Betriebsabfälle aus der Betriebsphase sind grösstenteils bereits konditioniert, Betriebsmedien in den Systemen werden nach der Ausserbetriebnahme aufbereitet und konditioniert. Bei den Betriebsabfällen werden folgende Abfalltypen unterschieden:

- Filterkerzen
- Schlämme
- Harze
- Mischabfälle

Die Behandlung bzw. Konditionierung der Filterkerzen, der flüssigen und festen Betriebsabfälle erfolgt analog zum Betrieb mit den vorhandenen Verfahren vor Ort, oder die Abfälle werden in der Plasma-Anlage der Zwilag behandelt. In Analogie werden die Kosten für die Handhabung vor Ort berücksichtigt, die durch den Abtransport der restlichen Betriebsabfälle aus dem Zwischenlager anfallen. Die Entsorgung der Abfälle ist in der Entsorgungsstudie berücksichtigt. Es wird also wie folgt zwischen Kosten der Nachbetriebsphase und Entsorgungskosten abgegrenzt.

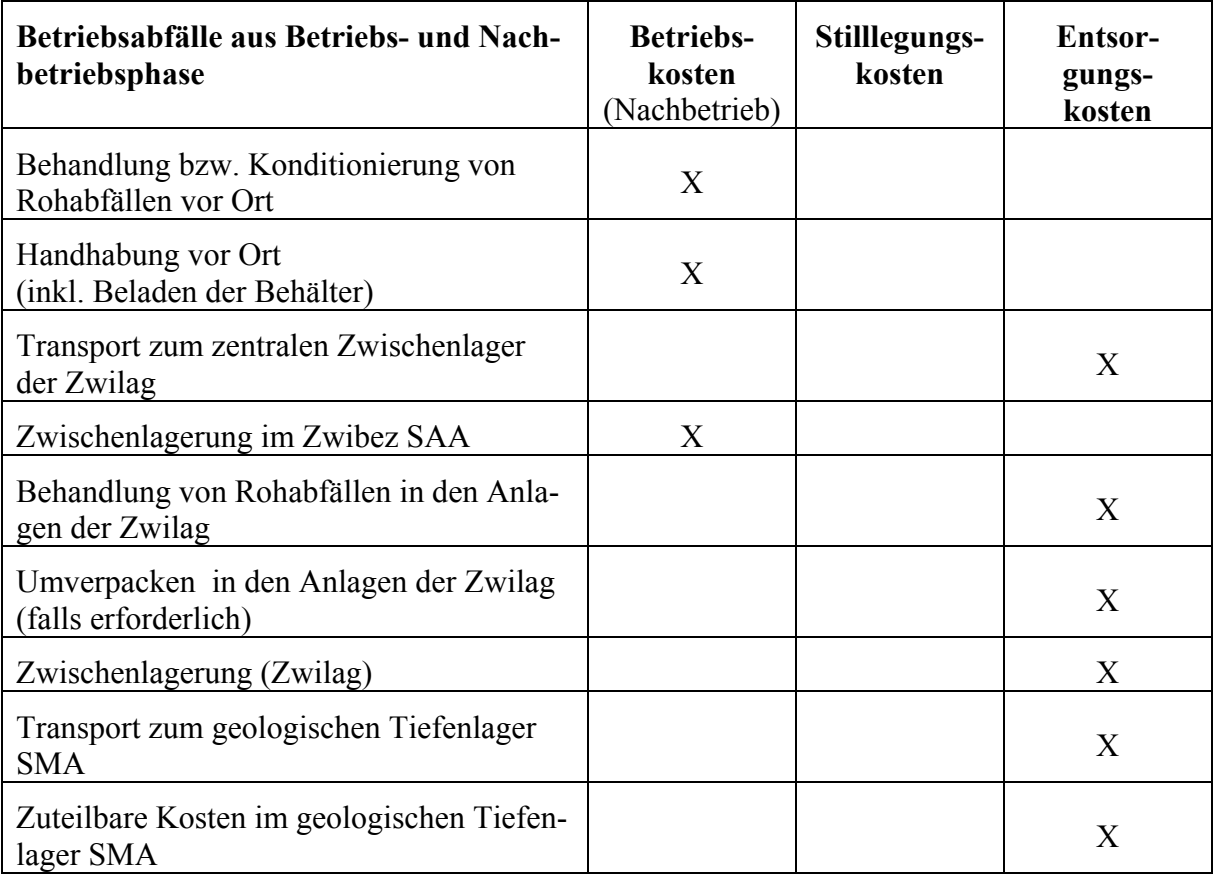

Bei den Betriebsabfällen, die während der Nachbetriebsphase entstehen, handelt es sich um die gleichen Abfalltypen wie bei den Betriebsabfällen aus der Betriebsphase. Die geschätzten Abfallmengen werden ebenfalls von der Nagra in der Entsorgungsstudie berücksichtigt.

### **3.3 Reaktorabfälle**

Der Begriff Reaktorabfälle wird als Sammelbegriff für aktivierte Abfälle, z.B. ausgediente Kernbauteile, Steuerelemente, Vergiftungs- und Blindelemente, Brennelementkästen, Kastenbefestigungen, Messlanzen, neutronenabsorbierende Einsätze, Neutronenquellen usw., verwendet /12/. Aufgrund der zum Teil sehr hohen spezifischen Aktivität werden die Reaktorabfälle in der Regel unter Wasser zerlegt. Die Zerlegung wird im Brennelementlagerbecken vorgenommen.

Nach Installation, Prüfung und Inbetriebnahme einer Unterwasser-Zerlegeanlage werden die Reaktorabfälle konditioniert, d.h. gebindegerecht zerlegt und in entsprechende Behälter verpackt.

Sind alle Reaktorabfälle konditioniert, wird die Zerlegeeinrichtung demontiert, dekontaminiert und abtransportiert. Die Abgrenzung zwischen Kosten der Nachbetriebsphase und Entsorgungskosten wird wie folgt vorgenommen.

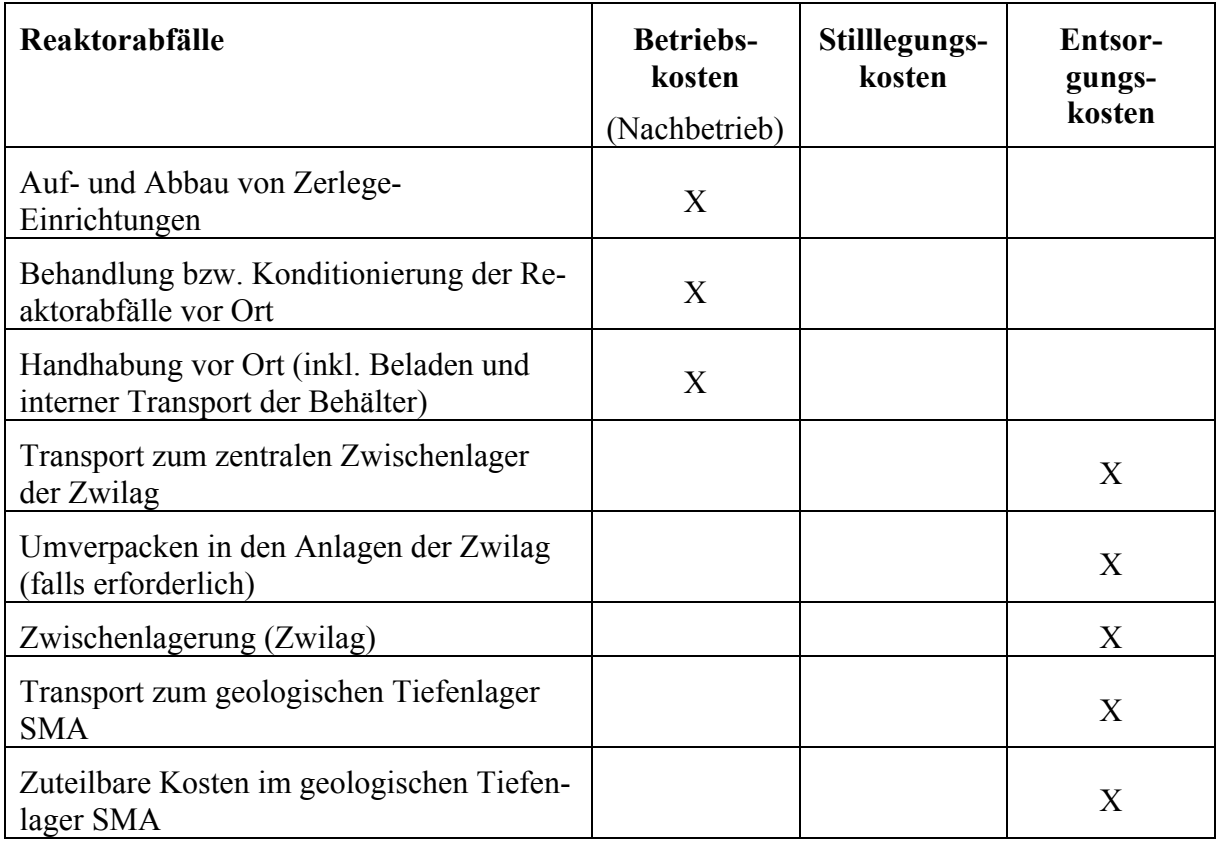

## **3.4 Ausserbetriebnahme von Systemen**

Sämtliche Systeme, inkl. der zugehörigen Hilfs- und Nebensysteme, die zur Aufrechterhaltung des Betriebs des Brennelement-Lagerbeckens und der Reaktorgrube notwendig sind, werden weiter betrieben. Nicht mehr benötigte Systeme und Komponenten werden entleert, soweit sinnvoll getrocknet und freigeschaltet. Die Freischaltung der Systeme, Komponenten und Einrichtungen wird entsprechend dem betrieblichen Regelwerk ausgeführt, z.B.:

- Schliessen und Sichern von Ventilen
- Anbringen von Blindflanschen
- Setzen von Steckscheiben
- Abklemmen und Abtrennen elektro- und leittechnischer Verbindungen

Durch den Verschluss der Systeme wird eine Kontamination der Umgebung verhindert. Die Systeme, Komponenten und Einrichtungen können nicht mehr elektrisch versorgt oder eingeschaltet, mit Medien beaufschlagt oder verfahrenstechnisch in Betrieb genommen werden. Diese Systeme und Komponenten sind dann drucklos und haben Umgebungstemperatur. Verbindungsleitungen zu anderen Systemen und Medien sind getrennt oder geschlossen und gesichert.

### **3.5 Betrieb der Anlage in der Nachbetriebsphase**

Zu Beginn der Nachbetriebsphase steht das Kernkraftwerkspersonal zunächst in unverminderter Anzahl zur Verfügung. Ein Teil des Personals ist mit Aufgaben beschäftigt, die direkt mit der Stilllegung zusammenhängen. Dazu gehören:

- Planung des Rückbaus und Erwirken der Stilllegungsverfügung (die Kosten für dieses Personal werden in den Stilllegungskosten berücksichtigt)
- Sonderaufgaben in der Nachbetriebsphase, wie z.B.
	- Planung und Durchführung der Ausserbetriebnahme von Systemen
	- Planung und Überwachung der Entsorgung von Reaktorabfällen (ist nicht in den Stilllegungskosten enthalten, weil in der Nachbetriebsphase per Definition [Modell-Annahme] noch kein Rückbau betrieben wird und es sich bei den hierfür aufgeführten Reaktorabfällen um bereits angefallene Betriebsabfälle handelt)

Der Grossteil des Personals wird jedoch für den Nachbetrieb der Anlage eingesetzt. Dazu gehören folgende Tätigkeiten:

- Anlagenleitung
- Kaufmännische Verwaltung
- Personalwirtschaft
- Qualitätsmanagement
- Betrieb IT-Systeme
- Sicherung
- Betrieb (inkl. Schichtbetrieb)
- Maschinen- und Elektrotechnik
- Strahlenschutz und Chemie
- Entsorgung radioaktiver Abfälle
- Brennstoffwirtschaft und Entsorgung
- Öffentlichkeitsarbeit
- Sonstiges (z.B. Personal restaurant)

Während die Höhe des Personals, das mit stilllegungsgerichteten Aufgaben betraut ist, über die Nachbetriebsphase eher steigt, nimmt die Höhe des Nachbetriebspersonals sukzessive ab. Dieser Personalabbau erfolgt analog zur Vereinfachung des Betriebs-, Überwachungs- und Prüfaufwandes, der sich durch die Ausserbetriebnahme einiger Systeme ergibt.

Folgende Sachkosten müssen nach der endgültigen Ausserbetriebnahme der Anlage weiterhin berücksichtigt werden:

- Betriebssachkosten, z.B. für
	- Hilfs- und Betriebsstoffe
	- Energiekosten (z.B. Strombezug)
- Unterhaltsachkosten, z.B. für
	- laufende Instandhaltung
	- Behördenkosten (z.B. ENSI)
- Umgebungsüberwachung (im Strahlenschutz enthalten)
- Allgemeine Aufwendungen, z.B. für
	- Versicherungen
	- Mieten
	- Grundstücke und Gebäude

Die Höhe der Sachkosten sowie deren Reduzierung im Verlauf der Nachbetriebsphase werden je nach Kostenart individuell festgelegt.

Ausgehend von den relevanten betrieblichen Jahreskosten der Anlage werden für die Kostenschätzung der Nachbetriebsphase je nach Kostenart mittlere Reduktionsfaktoren, basierend auf Erfahrungen bei aktuellen Stilllegungsprojekten, angesetzt.

# **4 Resultat der Schätzung der Kosten der NBP**

Die Schätzung enthält alle in der Nachbetriebsphase fortzuführenden Massnahmen zur Aufrechterhaltung der nuklearen Sicherheit und des Strahlenschutzes (inkl. der Umgebungsüberwachung) sowie zum Betrieb der Infrastruktur.

In der vorliegenden Studie werden nur die Kosten betrachtet, die im Zusammenhang mit der Nachbetriebsphase stehen.

Mittels der Reduktionsfaktoren und den Kostenangaben der Betreiber werden die Kosten eines mittleren Nachbetriebsphasejahres ermittelt. Der Personal- und Sachaufwand während der fünf Jahre wird durch Aufgabenverschiebungen und Ausserbetriebnahmen von Systemen abnehmen, d.h. die Kosten werden realistischer Weise zu Beginn der Nachbetriebsphase höher und am Ende niedriger sein. Genauere Aussagen hierüber erhält man erst nach detaillierter Planung der Nachbetriebsphase.

Tabelle 2 zeigt die Gesamtkosten der Nachbetriebsphase der Schweizer KKW. Die Resultate der Kostenschätzung 2006 (KS06) sind zum Vergleich aufgeführt /9/. Die Schätzungen werden jeweils zum Geldwert des Schätzungsjahres durchgeführt. Für den direkten Vergleich wurden die in der KS06 geschätzten Kosten mit der in der SEFV verankerten und im Rückstellungsmodel berücksichtigten Teuerungsrate von 3 % von der Preisbasis 2006 (PB06) auf die Preisbasis 2011 (PB11) hochgerechnet.

| <b>NBP-Kosten</b>    | <b>KKB</b> | KKM | <b>KKG</b> | KKL | Total |
|----------------------|------------|-----|------------|-----|-------|
| <b>KS11 PB11</b>     | 475        | 319 | 455        | 460 | 1'709 |
| <b>KS06 PB11</b>     | 462        | 250 | 481        | 486 | 1'678 |
| <b>Differenz Abs</b> | 13         | 69  | -26        | -26 | 31    |
| Differenz (%)        | 3%         | 28% | $-5%$      | -5% | 2%    |

*Tabelle 2: Kostenschätzungen der Nachbetriebsphase der KS11 und KS06, Preisbasis 2011 (MCHF)*

2011 sind erstmals sämtliche Annahmen zur Schätzung, wie zum Beispiel Behördenaufwand und Versicherungskosten, auf einer einheitlichen Basis für alle Werke geschätzt worden. Das KKW Mühleberg geht in der Schätzung 2011 von höheren Betriebskosten als in 2006 aus, die sich direkt in höheren Kosten für die Nachbetriebsphase niederschlagen. Die Kostenschätzung für die Nachbetriebsphase liegt im Vergleich zu 2006 im Durchschnitt aller Werke teuerungsbereinigt um 2 % höher.

Weiter aufgeschlüsselte Kostenangaben sind der Tabelle 3 (KKB), Tabelle 4 (KKM), Tabelle 5 (KKG) und Tabelle 6 (KKL) zu entnehmen.

Im Wesentlichen bestimmt die Auslagerung der Brennelemente die Dauer der Nachbetriebsphase. Falls das Kernkraftwerk die Brennelemente innerhalb von vier statt fünf Jahren von der Anlage entfernen könnte, bestünde ein Optimierungspotenzial von bis zu 20 %.

|                                                                                              | Gesamtkosten         |  |
|----------------------------------------------------------------------------------------------|----------------------|--|
| <b>Kostenart</b>                                                                             | <b>Nachbetriebs-</b> |  |
|                                                                                              | phase                |  |
|                                                                                              | 5 Jahre              |  |
|                                                                                              | <b>MCHF</b>          |  |
|                                                                                              |                      |  |
| Personalkosten                                                                               | 202.80               |  |
| Personalkosten Stammpersonal                                                                 | 189.30               |  |
| Übr. Personalkosten                                                                          | 4.50                 |  |
| Fremdpersonal                                                                                | 9.00                 |  |
| Pers.-Kosten Servicebereich Gesellschafter                                                   |                      |  |
| <b>Betriebs- und Unterhaltssachkosten</b>                                                    |                      |  |
| (ohne Betriebsabfälle)                                                                       | 122.00               |  |
| Hilfs- und Betriebsstoffe                                                                    | 7.00                 |  |
| Energiekosten (Stromverbrauch)                                                               | 26.50                |  |
| Verschiedenes                                                                                |                      |  |
| Laufende Instandhaltung                                                                      | 52.20                |  |
| <b>ENSI-Kosten</b>                                                                           | 36.00                |  |
| Umgebungsüberwachung                                                                         | 0.30                 |  |
| Wasserentnahmegebühr                                                                         | 2.00                 |  |
| Übrige Aufwendungen                                                                          | 133.34               |  |
| Grundstücke und Gebäude                                                                      | 43.25                |  |
| Versicherungen                                                                               | 15.85                |  |
| Maschinenbruch-Versicherung                                                                  | 0.95                 |  |
| Verbundene Sachversicherung                                                                  | 0.00                 |  |
| Nuklar-Haftpflichtversicherung                                                               | 12.75                |  |
| Verschiedene                                                                                 | 2.15                 |  |
| Mieten und Pacht<br>Geschäfts- und Verwaltungskosten                                         | 2.00<br>11.25        |  |
| Soziale Aufwendungen                                                                         |                      |  |
| Sonstige Aufwendungen                                                                        | 51.90                |  |
| Umlagen + Leistungsverrechnung                                                               | 9.09                 |  |
| <b>Zwischensumme</b>                                                                         | 460.14               |  |
|                                                                                              | 14.90                |  |
| Einmalige Kosten nach Betriebsende<br>Konditionierung Reaktorabfälle und ausgeb. Komponenten | 14.90                |  |
| <b>Gesamtsumme</b>                                                                           | 475.04               |  |

*Tabelle 3: Kosten der Nachbetriebsphase für das Kernkraftwerk Beznau* 

| <b>Kostenart</b>                                                                                                    | Gesamtkosten<br><b>Nachbetriebs-</b><br>phase<br>5 Jahre<br><b>MCHF</b>         |
|----------------------------------------------------------------------------------------------------|---------------------------------------------------------------------------------|
| Personalkosten<br>Personalkosten<br>Pers.-Kosten Servicebereich Gesellschafter<br><b>Betriebs- und Unterhaltssachkosten</b><br>(ohne Betriebsabfälle)<br>Hilfs- und Betriebsstoffe<br>Energiekosten (Stromverbrauch)<br>Verschiedenes<br>Laufende Instandhaltung<br><b>ENSI-Kosten</b> | 129.74<br>127.63<br>2.11<br>99.85<br>6.30<br>11.48<br>53.07<br>28.99            |
| Umgebungsüberwachung<br>Wasserentnahmegebühr<br>Übrige Aufwendungen                                                                                                    | 1.62<br>73.18                                                                   |
| Grundstücke und Gebäude<br>Versicherungen<br>Maschinenbruch-Versicherung<br>Verbundene Sachversicherung<br>Nuklar-Haftpflichtversicherung<br>Verschiedene<br>Mieten und Pacht<br>Geschäfts- und Verwaltungskosten<br>Soziale Aufwendungen<br>Sonstige Aufwendungen                     | 26.51<br>10.31<br>0.76<br>2.05<br>7.50<br>0.00<br>2.86<br>7.82<br>0.77<br>24.92 |
| Zwischensumme                                                                                                    | 304.39                                                                          |
| Einmalige Kosten nach Betriebsende<br>Konditionierung aktivierter Betriebsabfälle (Reaktorabfälle)<br>Abtransport konditionierter Betriebsabfälle<br>(Auflösung des Zwischenlagers)                                                                                                    | 14.67<br>10.83<br>3.84                                                          |
| Gesamtsumme                                                                                                    | 319.06                                                                          |

*Tabelle 4: Kosten der Nachbetriebsphase für das Kernkraftwerk Mühleberg* 

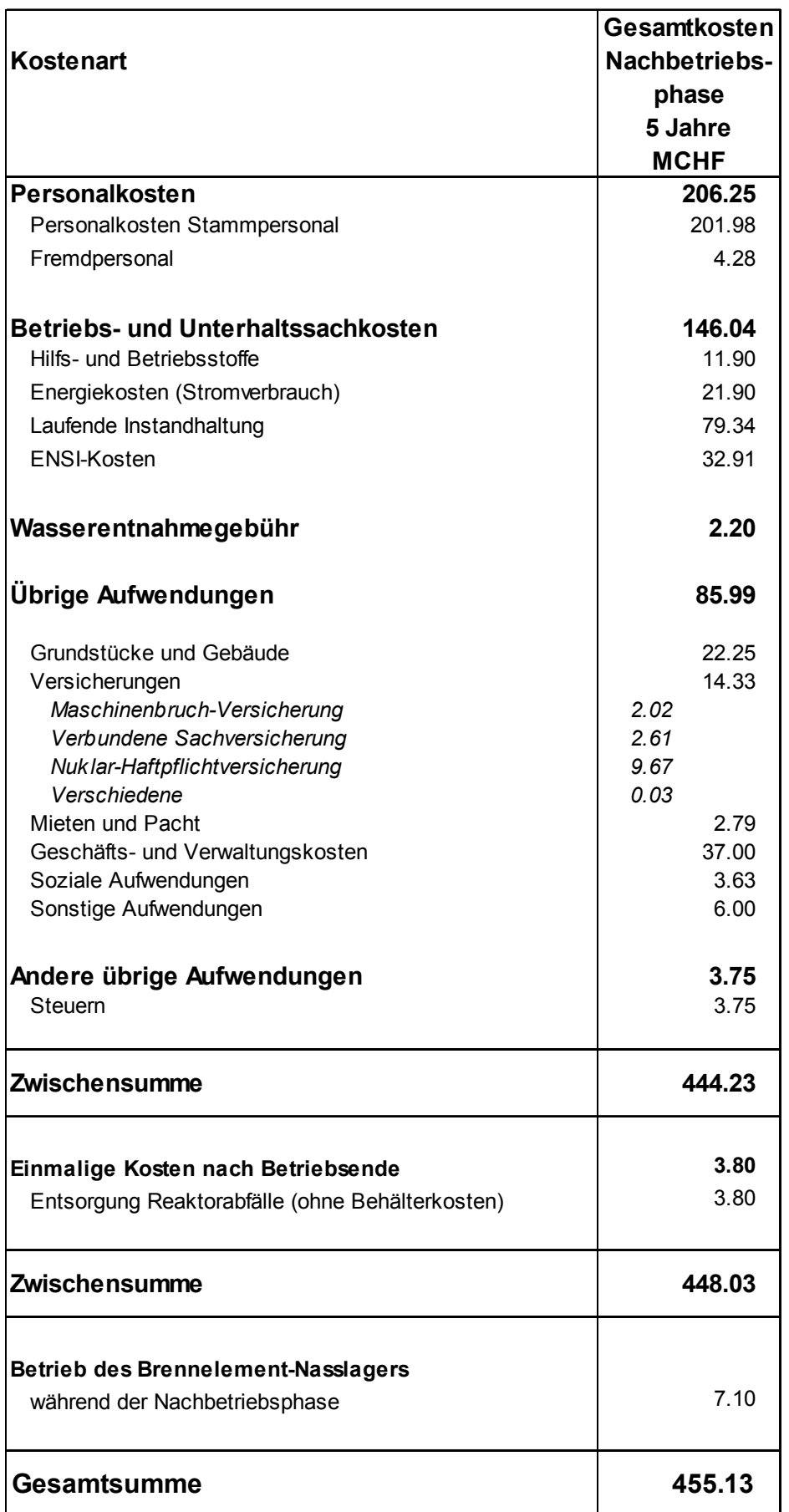

*Tabelle 5: Kosten der Nachbetriebsphase für das Kernkraftwerk Gösgen* 

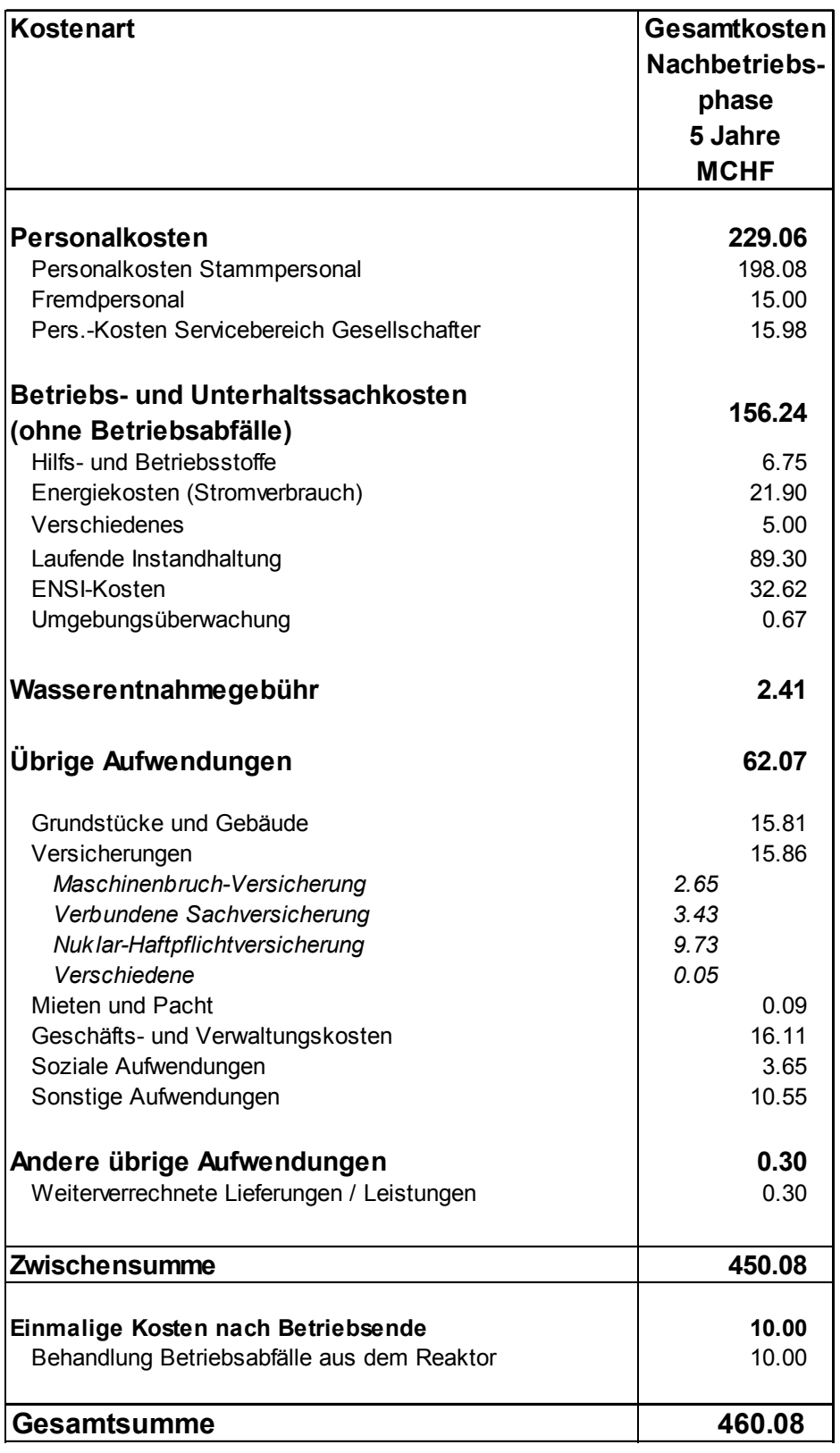

*Tabelle 6: Kosten der Nachbetriebsphase für das Kernkraftwerk Leibstadt* 

# **A Anhänge**

# **A.1 Verzeichnis der Abbildungen und Tabellen**

# **A.1.1 Abbildungsverzeichnis**

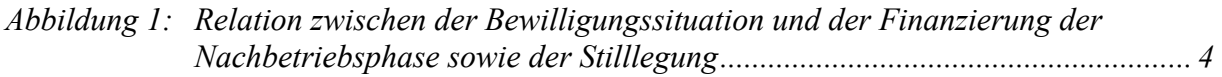

#### **A.1.2 Tabellenverzeichnis**

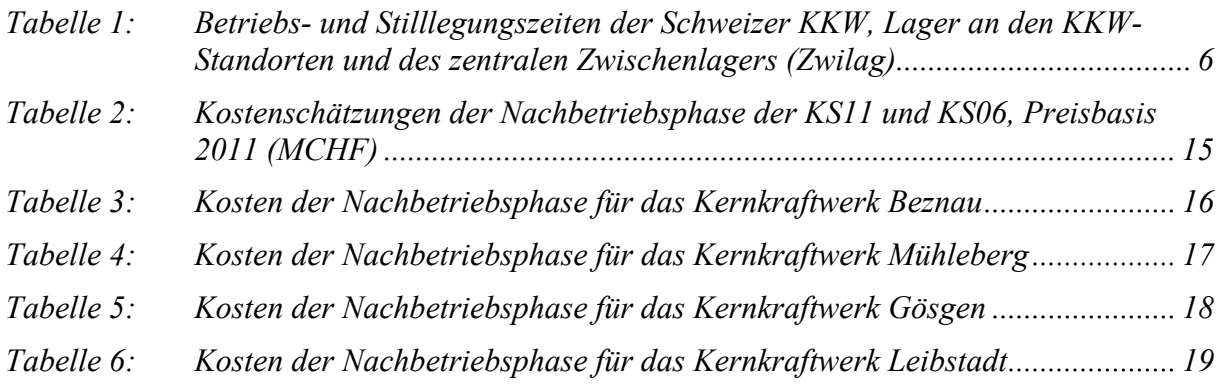

#### **A.2 Literaturverzeichnis**

- /1/ Kostenstudie 2011 (KS11) Mantelbericht., swissnuclear Bericht, 13. Oktober 2011, Olten, Schweiz.
- /2/ Kostenstudie 2011 (KS11), Schätzung der Entsorgungskosten der Schweizer Kernkraftwerke, swissnuclear Bericht, 13. Oktober 2011, Olten, Schweiz.
- /3/ Kostenstudie 2011 (KS11), Schätzung der Stilllegungskosten der Schweizer Kernanlagen, swissnuclear Bericht, 13. Oktober 2011, Olten, Schweiz.
- /4/ Kernenergiegesetz vom 21. März 2003 (KEG) SR 732.1 Stand 01. Januar 2009
- /5/ Kernenergieverordnung vom 10. Dezember 2004 (KEV) SR 732.11 Stand 01. Januar 2009
- /6/ Verordnung vom 7. Dezember 2007 über den Stilllegungsfonds und den Entsorgungsfonds für Kernanlagen (Stilllegungs- und Entsorgungsfondsverordnung, SEFV) SR 732.17 Stand 01. Februar 2008
- /7/ Strahlenschutzgesetz (StSG) vom 22. März 1991 SR 814.50 Stand 01. Januar 2007
- /8/ Strahlenschutzverordnung (StSV) vom 22. Juni 1994 SR 814.501 Stand 01. Januar 2011
- /9/ Kostenstudie 2006 (KS06), Ermittlung der Kosten für die Nachbetriebsphase der Schweizer Kernkraftwerke, swissnuclear Bericht BET/06/003 Rev. 1, Olten, Schweiz.
- /10/ Freimessen von Materialien und Bereichen aus kontrollierten Zonen ENSI-B04/d August 2009
- /11/ Anforderungen an die Konditionierung radioaktiver Abfälle HSK-B05/d Februar 2007
- /12/ Auslegung und Betrieb von Lagern für radioaktive Auslegung und Betrieb von Lagern für radioaktive Abfälle und abgebrannte Brennelemente ENSI-G04/d September 2010
- /13/ Transport- und Lagerbehälter für die Zwischenlagerung ENSI-G05/d April 2008

# **A.3 Verwendete Abkürzungen**

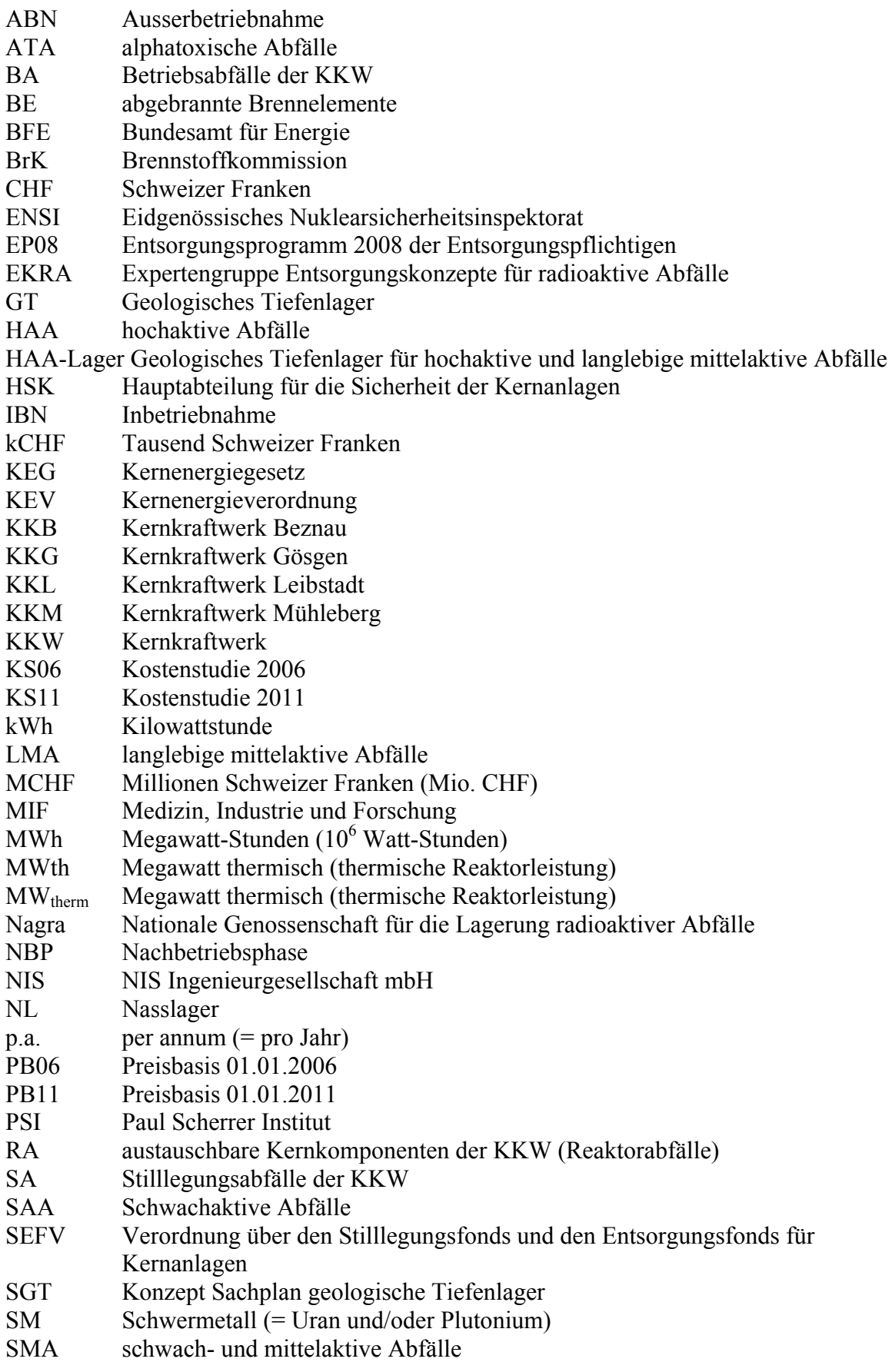

SMA-Lager Geologisches Tiefenlager für schwach- und mittelaktive Abfälle

- StSG Strahlenschutzgesetz
- tSM Tonnen Schwermetall (= Tonnen Uran und Plutonium)
- tU Tonnen Uran
- TL Tiefenlager
- TLB Transport- und Lagerbehälter
- UVEK Eidgenössisches Departement für Umwelt, Verkehr, Energie und Kommunikation
- VA Verpackungsanlage für BE und HAA
- VABE Verpackungsanlage für BE
- VAHA Verpackungsanlage für HAA
- WA Wiederaufarbeitung
- WAA Wiederaufarbeitungsabfälle
- ZWIBEZ Zwischenlager Beznau (HAA, SAA)
- ZWILAG Zwilag Zwischenlager Würenlingen AG
- ZZL Zentrales Zwischenlager